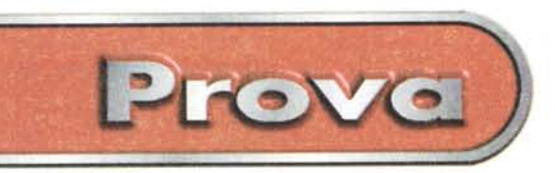

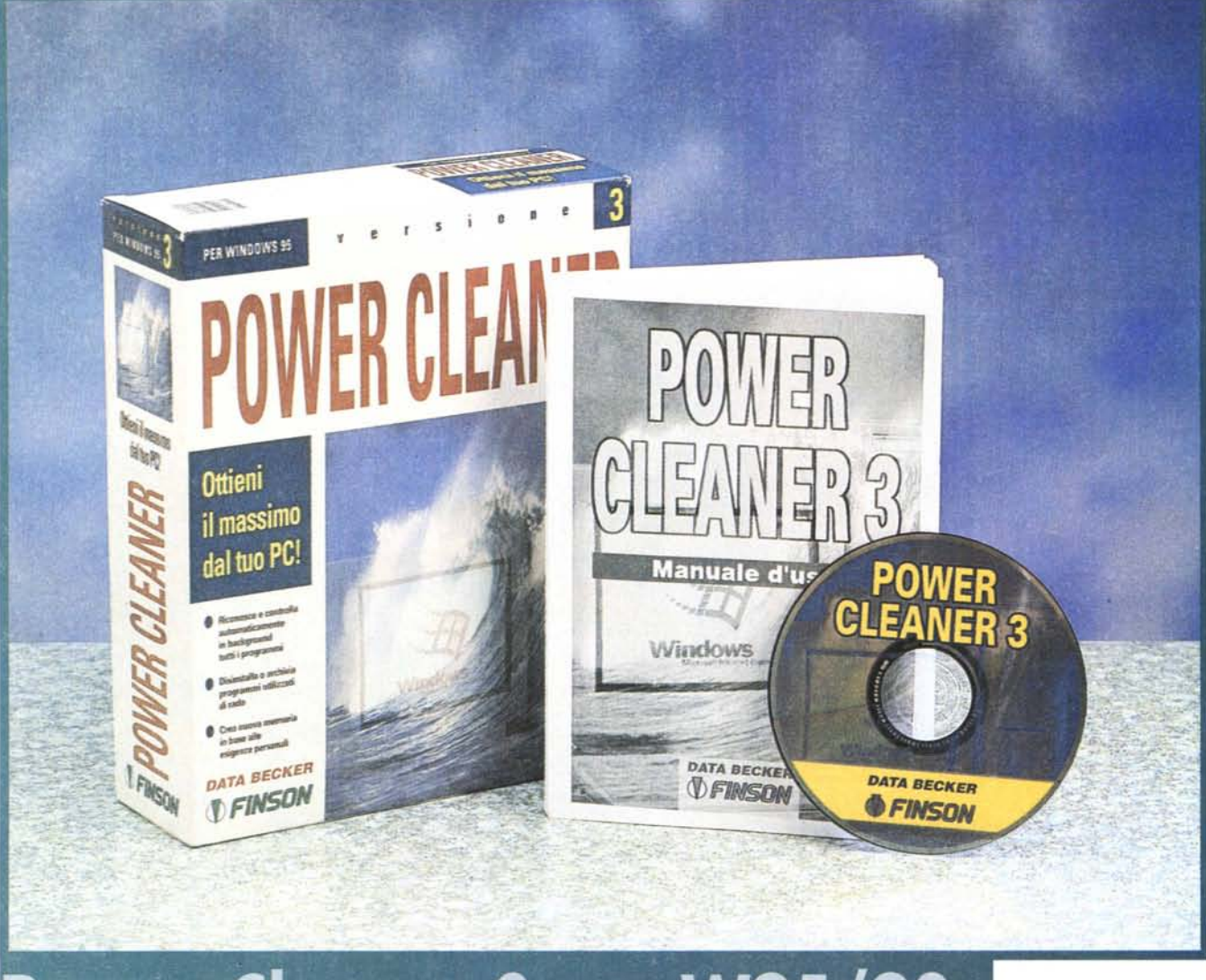

# Power Cleaner 3 per W95/98

*Mio padre, fin da quando ero bambino, ha tentato (invano, devo ammetterlo; povero papà,* è *una delle cose che non gli sono riuscite!) di insegnarmi, da buon maestro elementare di deamicisiana fattura, l'ordine in tutte le manifestazioni della vita. Tutto, nella mia vita pratica,* è *disordine,* e *non c'è buona intenzione che tenga* o *che duri più di cinque minuti. I miei computer, in particolare, siano essi formato mela* o *bandiera, sono un coacer*va *indiscriminato di roba importante* e *robaccia,* e *sovente, quando mi addentro nella selva degli hard disk, mi ritrovo con oscuri oggetti di cui ho dimenticato anche l'ultimo barlume di significato* o *di scopo. Ma volete che a cinquanta an-* *ni passati possa mai cambiare registro* e *mettere " 'a capa a ffa bene"?*

*Anche* se *non* me *lo ha detto, sono sicuro che qualche giorno fa a Rino* è *venuto in sogno il mio papà chiedendogli di darmi, da provare, questa utility;* e *Rino non gli ha detto certo di no. Ed eccomi a parlare d'ordine, pulizia* e *nitore, una cosa che mai nella mia vita mi sarei sognato di dover fare!*

## **Una doccia e di nuovo in forma**

Oggi siamo letteralmente assediati dai programmi. I CD delle riviste, le newsletter dei nostri abbonamenti, le pagine di http, perfino la tradizionale posta, fanno a gara a proporci applicazioni. Certi siti sono dei veri e propri labirinti, quasi paesi della cuccagna dove è possibile prelevare gratuitamente o quasi pacchetti e programmi che ci sembrano immediatamente utilissimi. Detto fatto li installiamo e li usiamo, magari una volta sola. E, dopo qualche settimana, non ci ricordiamo neppure più a cosa servono.

Certo, se tutti i produttori rispettassero le specifiche di Windows e fornissero **il** loro bravo unistaller tutto sarebbe più semplice; ma spesso, specie nei programmi a 16 bit e nello shareware, l'unistaller specifico non c'è. Certo, c'è

Power Cleaner 3 per Windows 95/98

Into | Instala | Disinitala | Archivia | Sposta | Ripulisci | Armulia | Crea backup | Ing

*ersione* 3.0

MTA BECKER CHILD IS CA. INC

.Provo' ~,

EFF

sempre il disinstallatore di sistema ope- **per Windows 95/98**<br>rativo, ma i servigi che svolge non sono quasi mai completi. Il guaio è che molt pacchetti sparpagliano file nell'hard disk peggio di una Gatling, e rimuovere l'applicazione e la sua cartella è come capitozzare la punta dell'iceberg. Eliminare i file inutili in un Mac non è difficile, ma ben altra cosa è fare la stessa cosa su un PC; provate a dare un'occhiata alla cartella dei registri, tanto per fare un esempio, e vi renderete conto di essere come una formica cieca in una notte senza luna.

Un pacchetto del genere è stato già provato sulla nostra rivista (n° 183 - aprile 1998 - Norton Uninstall Deluxe); eccone oggi un altro, dal prezzo più contenuto, che, almeno sulla carta, promette di fare, addirittura meglio, le stesse cose.

Power Cleaner ha una serie di funzioni diverse, alcune principali, altre meno importanti. Le prime possono essere riassunte nelle seguenti funzioni: eliminazione di programmi, installazione e disinstallazione "controllate" di essi, archiviazione sullo stesso HD o su supporti esterni, spostamento, creazione di backup, controllo continuato del sistema. Altra funzione interessante è "Ripulisci", che permette di intervenire su tutto l'HD eseguendo un controllo totale della memoria di massa e l'eliminazione di una serie di componenti inutili, poco usati o indesiderati.

Vediamo come funziona PwC in particolare. Ogni pacchetto, al momento dell'installazione, decomprime i file presenti sul disco originale e li distribuisce sul disco rigido; la maggior parte di essi è inserita nella cartella proposta dall'installer, ma diversi file (ad esempio i DLL e gli .OCX) vanno a finire nella libreria di sistema.

PwC utilizza questa fase per la maggior parte del suo lavoro. In altri termini esso maneggia un database che, per

Units e cart **POWER** 

 $CIEAN$ 

# **Power Cleaner 3**

#### *Produttore:*

Data Becker GmbH & Co. KG Merowingerstr, 30 40223 Düsseldorf **Germany** 

#### *Distribuito in Italia da*

FINSON s.r.l. Via Cavalcanti, 5 20127 Milano Tel. 02/2831121 <http://www.finson.it>

*Prezzo* (IVA inclusa):

ogni programma, costruisce un elenco dei file che l'installer distribuisce sul disco rigido. A questo punto disinstallare un pacchetto è semplice. Si lancia il disinstallatore di PwC e questo, recuperando l'elenco dei file relativo, cancella tutto quanto è necessario.

Fin qui nessun problema, ma l'operazione può essere pericolosa; ad esempio, lo stesso .DLL potrebbe essere utilizzato da più *La finestra di apertura di Power Cleaner.* pacchetti. paura, PwC ci aiuta

in due modi; al momento dell'installazione verifica se già tale file è presente e, nel caso, non lo reinstalla; inoltre lo marca come condiviso e, quindi, ne evita la cancellazione in caso di un'operazione di disinstallazione,

erCleaner 97

**Guida** 

Il funzionamento è facilitato dalla presenza, nell'installer di PwC, di un database già precostruito, che contiene le tracce dei file di un gran numero di programmi esistenti sul mercato. Ovviamente nessuno può fare miracoli per cui potrebbe accadere che un nuovo pacchetto, sconosciuto al Db, venga installato; niente paura; PwC monitor l'installazione e registra un nuovo record dei file installati, pronto per essere usato al momento opportuno. In termini banali, PwC gestisce un indice dei fili con le loro locazioni, per qualunque necessità dell'utente.

Viste in questa ottica, le altre funzioni L.59.000 appena descritte sono immediatamente intuibili nel loro funzionamento. Il pro-

> **DATA BECKER FINSON s.r.I** Aganti 2 gramma fa, infatti, continuamente riferi-

mento al database interno per gestire l'elenco dei file quando si decide di eseguire operazioni come backup, compressione, spostamento, disinstallazione. PwC verifica a intervalli regolari la

 $\alpha$ **Assimo** 

 $F$  1990

gio ven sab d

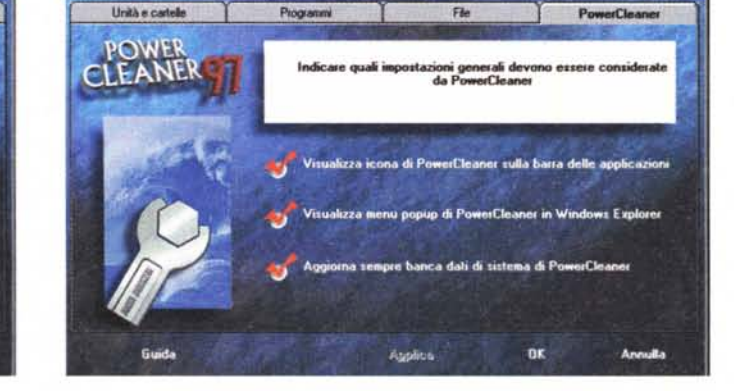

*Alcune delle impostazioni di base del pacchetto.*

**Bara ELSAK** 

Prova

Power Cleaner 3 per Windows 95/98

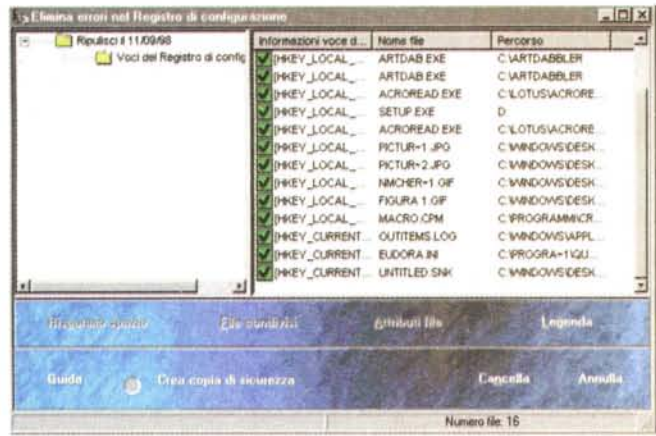

propria base di dati, confrontandola con programmi presenti sull'HD, e la aggiorna in caso di necessità. Questa operazione, che viene eseguita sempre, la prima volta che si installa il pacchetto, viene poi ripetuta a intervalli regolari (in default, ogni volta che si accede al programma) in base alle date che l'utente stabilirà per questa operazione.

E passiamo all'operazione forse più interessante di tutte. L'uso continuo del PC, l'inevitabile aggiunta e disinstallazione di pacchetti (tra cui gli stramaledetti giochi e giochini), l'accesso continuo a Internet, l'uso di programmi che creano file di backup durante il loro funzionamento sparpagliano sul nostro disco rigido una miriade di file e dati superflui (pensate solo, oltre i soliti cluster orfani, ai collegamenti, ai file di help, alle cartelle destinate a contenere i dati temporanei, alle cache di Internet). Questa potente funzione serve proprio a questo; essa verifica tutti questi coboldi che vivono di vita propria e sembra abbiano il dono della generazione spontanea, verifica se essi siano necessari per qualche programma presente sull'HO e, in caso contrario, ne decide la messa al muro. La stessa area del pacchetto ha anche altre funzioni, per così dire meno radicali. Infatti fa spazio cancellando o salvando programmi po*La fase di e!Jmmazlone dI matenale non più utile dall'HO; in questo caso* SI *sta intervenendo sui registri di configurazione.*

*La creazIOne della banca dati del sistema, che può essere programmata m data e ora a scelta dell'utente.*

co utilizzati, elimina file a 16 bit di vecchi programmi, distrugge copie di sicurezza e archivi. Oa ricordare che la maggior parte di queste operazioni è reversibile, e, ancora, che è sempre (e talora consigliabile) possibile fare un backup delle operazioni.

## **Conclusioni**

Power Cleaner è una pregevole utility che permette di mantenere più ordinato il nostro disco rigido (si può alla fine delle operazioni lanciare un deframmentatore, che poi è quello di sistema operativo), più o meno una signora delle pulizie che però, al contrario di questa, non

### Symantec ritira dal mercato Norton Uninstaller Deluxe

Il 4 settembre 1998 la Corte Federale degli Stati Uniti, sezione di San José in California ha ordinato alla Symantec Corporation di interrompere la commercializzazionedel pacchetto Uninstall Deluxe, in qualsiasi forma distribuito. La Corte ha accettato il ricorso della CyberMedia Inc., Santa Monica, CA, (http://www.cybermedia.com) volto a dimostrare che la Symantec ha infranto il suo copyright nella realizzazionedel suo pacchetto UnInstaller. Secondo l'ordinanza della corte, Symantec deve ordinare ai suoi distributori l'immediato ritiro dalla vendita del pacchetto, cessandone immediatamente la produzione, nella forma attuale e in qualsiasialtra forma.

La Cybermedia iniziò la sua azione legale contro la Symantec nel febbraio scorso, asserendo che il codice del pacchetto Norton era stato derivato dal programma Unlnstaller. La stessa Cybermedia non ha chiesto risarcimento in danaro per i danni riportati.

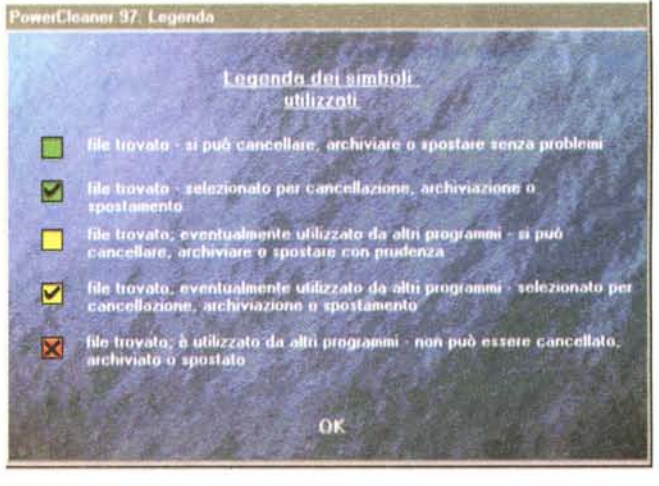

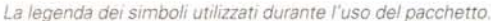

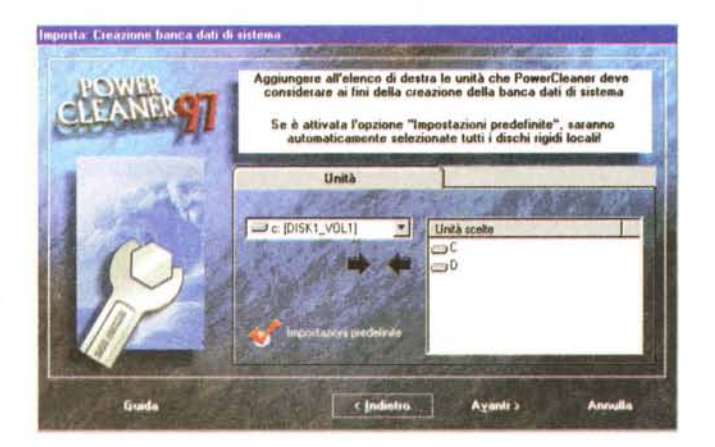

impiccia e non interviene là dove non deve mettere le mani. Ha un unico difetto che (inevitabile il confronto) Norton Uninstaller non ha: è lento ed è fatto per persone capaci di aspettare, vicino al fornello, che l'acqua bolla. Persone cui difetta la pazienza, infatti, saranno spesso tentate di annullare le operazioni in corso che, talvolta, sembrano p..., pardon, estenuantemente lunghe.<br>E' chiaro che molto dipende dallo stato chiaro che molto dipende dallo stato di "intasamento" di ogni singola macchina e che tale operazione deve essere interpretata come" manutenzione straordinaria" da eseguire quando lo si ritiene opportuno e non tutti i giorni. L'unico grosso limite del pacchetto si rileva quando eseguiamo anche la più piccola operazione, il programma avvia un "Esame del Sistema", operazione irreversibile che dura lunghissimi minuti e che rende inutilizzabile il Pc.

Se si supera questo scoglio, PwC rende un ottimo servigio, liberando sovente aree sorprendentemente ampie di memoria di massa. In questo è più "chirurgico" di Norton Uninstaller, ma il prezzo è talvolta caro; ci è infatti successo, applicando la funzione" Ripulisci" di ritrovarci con funzioni di Norton Uninstaller disabilitate. Chissà, che sia stata una piccola vendetta verso la concorrenza?

# $\overline{\mathcal{O}}$

## **E-iO** • **Casio**<br>eccion

CASSIOPEIA E-10 è il primo 'PC companion' tascabile, dotato di Microsoft ® Windows CE 2.l. Come tale, abbina la diffusissima interfaccia utente Microsoft ® Windows ad una serie di funzioni tipiche dei PC 'PC companion', quali la sincronizzazione dei dati, la connettività di tete ecc. Abbastanza piccolo da poter essere

infilato nella tasca della camicia, consente un accesso immediato alle informazioni - ovunque voi siate.

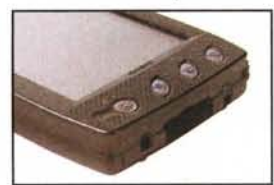

l.'immissione dei dati puo' aver luogo per mezzo della tastiera che appare sullo schermo, o anche sfruttando le funzioni di riconoscimento caratteri incorporate. Alcuni pulsanti definibili dall'utente, posti sulla parte frontale dell'apparecchio, consentono l'awio delle principali applicazioni preinstallate. Caratteristiche tecniche:\* Sistema Operativo: Microsoft ® Windows CE Version 2.1 Display: 240x320 punti, FSTN monocromatico a cristalli liquidi retroilluminato CPU: NEC VR-4lll RAM: 4MB

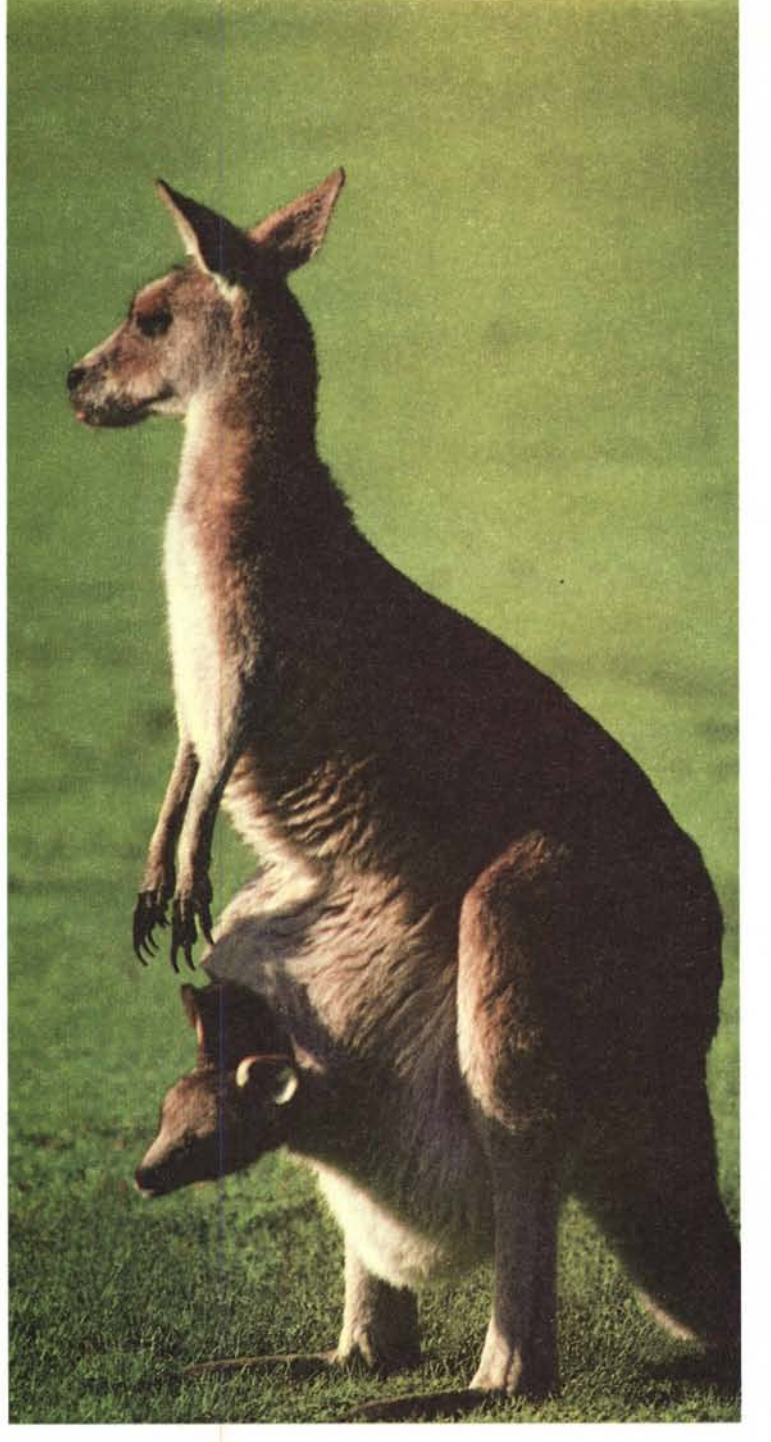

Interfacce: Porta seriale, porta IR, slot per scheda CompactFlash Visualizzazione: 240X320 punti, FSTN (Film Super Twisted Nematic) monocromatico a cristalli liquidi retroilluminato. Alimentazione: Batterie principali: due alcaline tipo AAA

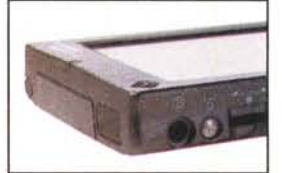

Batterie di emergenza: una batteria CR20l6 Adattatore per alimentazione in c.a. Dimensioni: 81Xl24Xl8mm (larghezza x altezza x profondità) Peso: Circa *156* g. Accessori forniti: Custodia, borsa in materiale flessibile

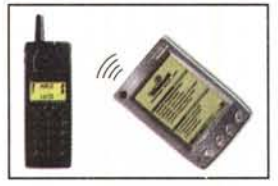

Opzioni: Adattatore modem, scheda CompactFlash, adartatore per alimentazione in c.a. Software incluso: Microsoft<sup>®</sup> Pocket Applications, programma di comunicazioni InBox per E-Mai! con protocollo Internet TCP/lP, blocco note, registratore vocale, gestore contatti, gestore impegni, Schedule, orologio, sveglia, calcolatrice, solitario e molte altre applicazioni.

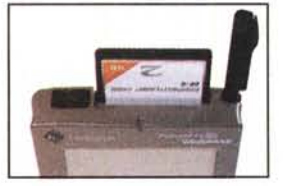

""Soggette a variazione senza obbllgo di preawiso.

> LISTINO **L.649.000** VA ESCLUS

# **PICCOLO E DI NAMICO, TUlTl I DATI A PORTATA DI "TASCA"**

Contatta subito il tuo Rivenditore di fiducia per qualsiasi informazione.

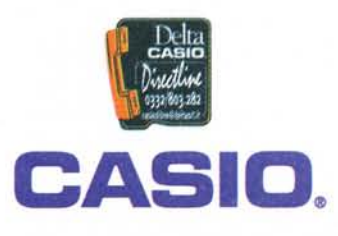

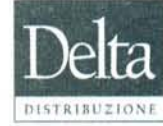

Sede: Via Brodolini, 30 - Malnate (Va) Tel. 0332/803.111 - Fax 0332/860.781 Altre sedi: Reggio Emilia, Firenze. Piek & Pay: Bari, Firenze, Milano, Rimini, Reggio Emilia, Roma, Treviso, Varese. Internet: [www.deltasrl.it](http://www.deltasrl.it)